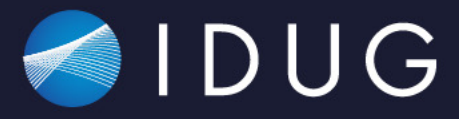

# IDU GVIRTUAL

2021 Australasia Db2 Tech Conference

# **Db2** reorg **unleash the full power of the utility Markus Fraune**, ITGAIN

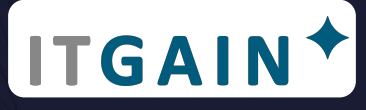

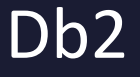

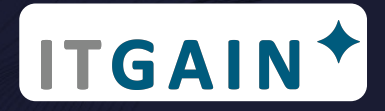

### **Agenda**

- Basics (why and how to reorg)
- Classic vs inplace
- How to run a reorg in parallel
- Alternative to reorg (amt)
- Performance Comparison

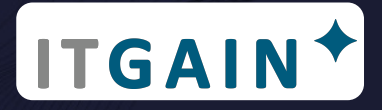

### Reorgs are recommended, because (1|2)

- Someone executed a certain alter table command
- The following is the full list of REORG-recommended ALTER statements that cause a version change and place the table into a REORG-pending state:
	- DROP COLUMN
	- ALTER COLUMN SET NOT NULL
	- ALTER COLUMN DROP NOT NULL
	- ALTER COLUMN SET DATA TYPE, except in the following situations:
		- Increasing the length of a VARCHAR or VARGRAPHIC column
		- Decreasing the length of a VARCHAR or VARGRAPHIC column without truncating trailing blanks from existing data, when no indexes exist on the column
- Two (or more) alter commands in one UOW increase the counter by 1

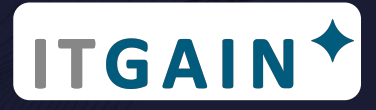

### Reorgs are recommended, because (2|2)

- **up** to 3 single reorg recommended operations allowed
- some commands possible if table in reorg pending state:
	- Drop table
	- Rename table
	- Truncate table
	- Reorg table (offline and full table only)
- Check for current counters: SYSIBMADM.ADMINTABINFO (use a few columns and a where clause to filter for specific table(s) or schema)

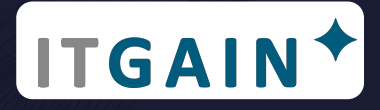

### Reorgs are needed (reorg pending), because

- Reorg recommended counter is >0 / reorg pending state
- Regulare tablespace has reached max pages limit and has to be converted to large (you will need a reorg indexes to "activate" large RIDs and make table "insertable" again)

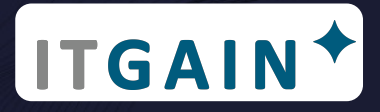

### Reorgs are really recommended, because (1|2)

- Reorgcheck shows at least 2<sup>\*</sup> on a table or 3<sup>\*</sup> on an index (data is really bad fragmented)
- Performance is slow (having overflow records), like after adding new columns or heavy updates on variable columns with larger data

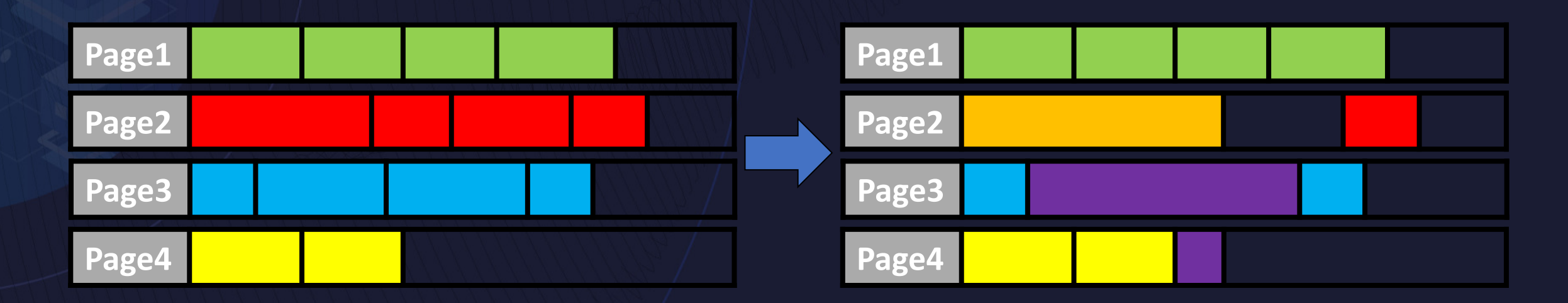

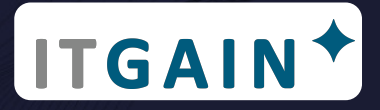

### Reorgs are really recommended, because (2|2)

- compression is now inplace (generate compression dictionary)
	- Generate a dictionary because of high amount of new data that is compressed badly
	- After a load operation as records used to generate initial dictionary are a bad sample
	- After changing from dictionary compression to adaptiv compression
- Everytime you convert tablespace from regular to large

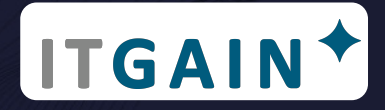

### how execute a reorg (1|3)

- via command line
	- db2 "reorg table myschema.mytable"
- Via SQL
	- CALL SYSPROC.ADMIN\_CMD ('REORG TABLE myschema.mytable')
	- CALL SYSPROC.ADMIN\_REVALIDATE\_DB\_OBJECTS('table', 'MYSCHEMA', 'MYTABLE') only for tables in reorg pending state, will execute and runstats for those

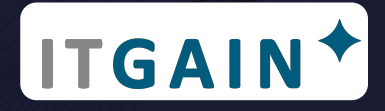

### how execute a reorg (2|3)

- Can be executed for a table
	- db2 "reorg table myschema.mytable"
- Can be executed for a data partition of a table (range parted)
	- db2 "reorg table myschema.mytable on data partition part001"
- Can be executed for a database partition of a table (DPF)
	- · db2 "reorg table myschema.mytable on DBPARTITIONNUM (1)"

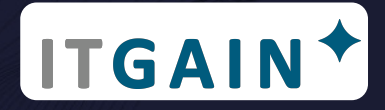

### how execute a reorg (3|3)

- Can be executed for all indexes of a table
	- db2 "reorg indexes all for table myschema.mytable"
- Can be executed for a given index of a table
	- db2, reorg index myindex for table myschema.mytable"
	- Only supported for:
		- Nonpartitioned indexes on a data partitioned table that are not block indexes
		- Any index on any permanent table if CLEANUP ALL is specified and RECLAIM EXTENTS is not specified

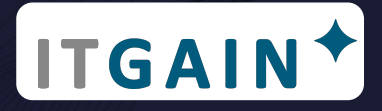

### Pitfalls when executing a reorg (1|3)

- Table reorg always recreates all indexes as well
	- Maybe better to drop idx / reorg table / create idx (especially when reorg gets logged in hadr -> avoid log full)
- Reorg a table partion with non parted indexes will lead to a reorg of the non parted idx for the whole table
- If partitioned table is in reorg pending and is having non partitioned indexes you will have to reorg whole table at once (not per partition)
- Inplace / online reorg is not allowed when in reorg pending state

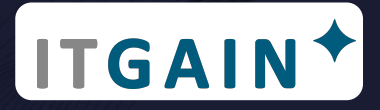

### Pitfalls when executing a reorg (2|3)

- By default lobs are not reorganized (use parameter LONGLOBDATA)
- By default db2 uses the same tablespace for the working copy (if partitioned it will use the tablespace of that partition)
	- At least twice space is needed in the same tablespace or specify a system temp space to write working copy in that tablespace
- Reorg on the complete partitioned table will result in 1 partition reorg at a time (at least twice space if largest partition is needed)
- The original table might be available for queries until the replace operation starts, depending on the access clause" (classic/offline reorg)

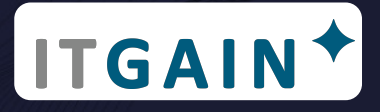

### Pitfalls when executing a reorg (3|3)

- Allow read access on partitioned table only supported when having no non partitioned indexes (otherwise it will be allow no access) - all other partitions would be read and writeable
- When having a non partitioned index the whole table will be set in no access mode (not only the given partition)
- By default no automatic parallelism for a table (it will always use a single thread, one partition after another)

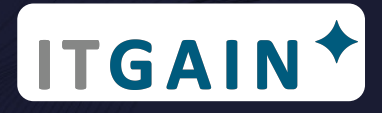

### How to avoid reorgs

- Use more alter table statements in one OUW to avoid getting from reorg recommended to reorg pending status
- Minimize the usage of VARCHAR, VARGRAPHIG to avoid overflows
- Use ITC (Insert Time Clustering) tables data and indexes will be stored and deleted in blocks - no reorg needed (and not supported) and having a new not usable column and index to store the insert time
- Use admin move table before it comes to reorg pending situation

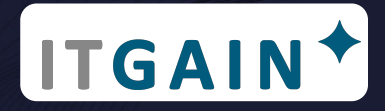

# Monitoring a reorg

- GET SNAPSHOT FOR TABLES command
	- db2 get snapshot for tables on sample
- db2pd -reorg command
	- db2pd -db sample -reorg -repeat 60
- List History Reorg:
	- db2 list history reorg all for sample
- Select from the SYSIBMADM.SNAPTAB\_REORG
- INPLACE REORG STATUS in SYSPROC.ADMIN GET TAB INFO
- Use third party monitoring tool

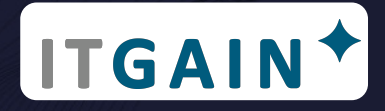

# Classic vs. inplace (offline vs. online) (1|2)

- Classic
	- "No" access to the table
	- Uses a copy approach, building a full copy of the table
	- Fast
	- Perfectly clustered data once finished
	- Indexes gets rebuild automatically
	- Can use temp tablespace to reduce needed storage in tablespace
- Inplace
	- Full access to the table
	- Rows are moved within the table, sequentielly
	- Slow
	- Maybe inperfect clustering depending on sql during reorg
	- Indexes maintained but not rebuild
	- Low storage requirement as using source object to move data

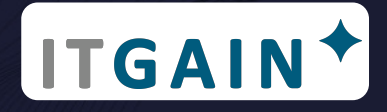

# Classic vs. inplace (offline vs. online) (2|2)

- Classic
	- Large space requirement (shadow copy)
	- No control during execution (has to be restarted if it stops)
	- Not recoverable
	- Needs fewer TRX Log
	- Benefit once the reorg completes
	- Suitable for large tables
- Inplace
	- Small space requirement (moving data in existing object)
	- Good control during the execution (pause, resume, start, stop)
	- Fully recoverable
	- Needs more TRX Log
	- Direct benefit right after reorg starts
	- Not suitable for large tables (may never finish)

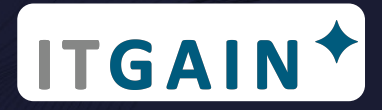

## Classic workflow (basic)

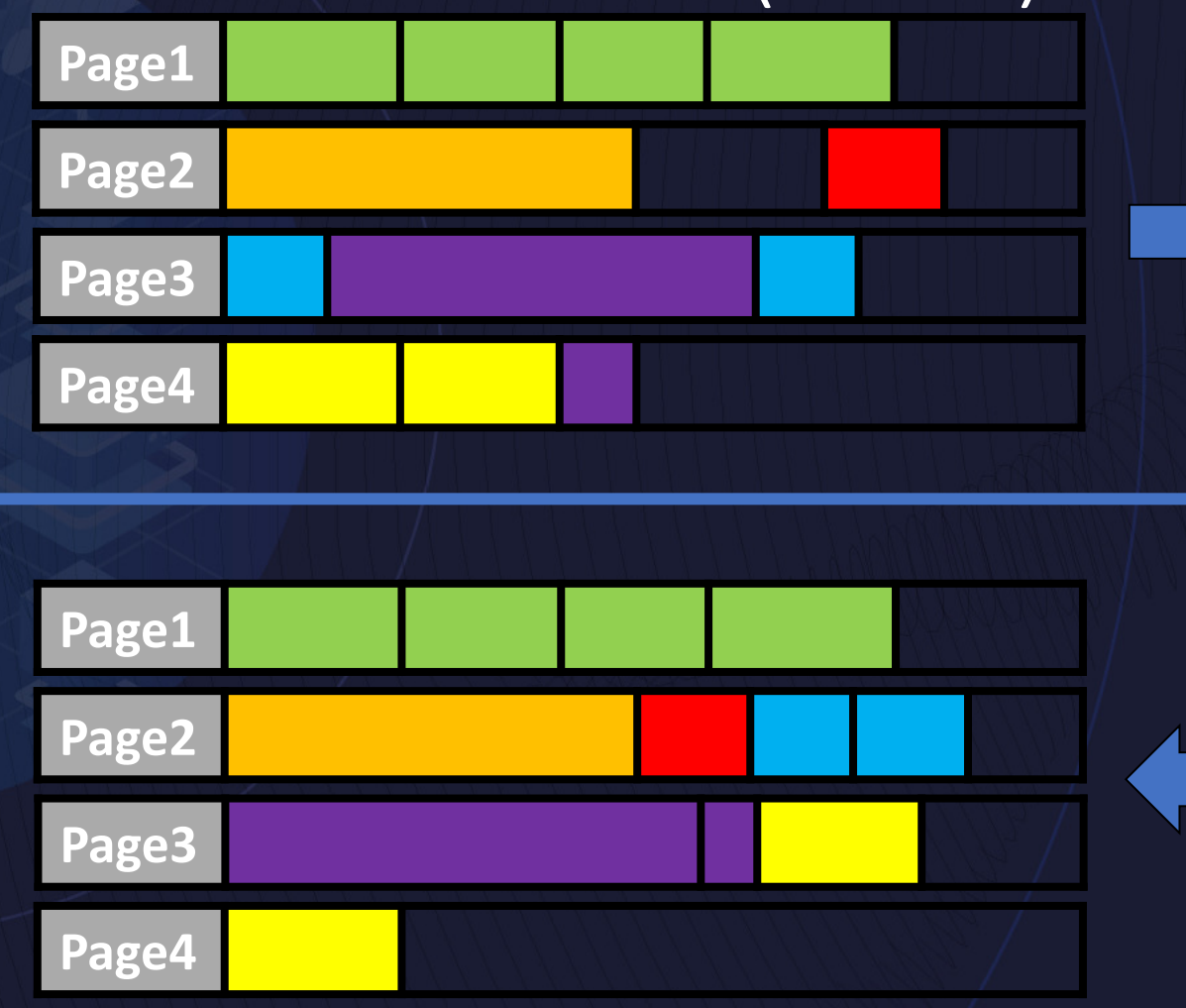

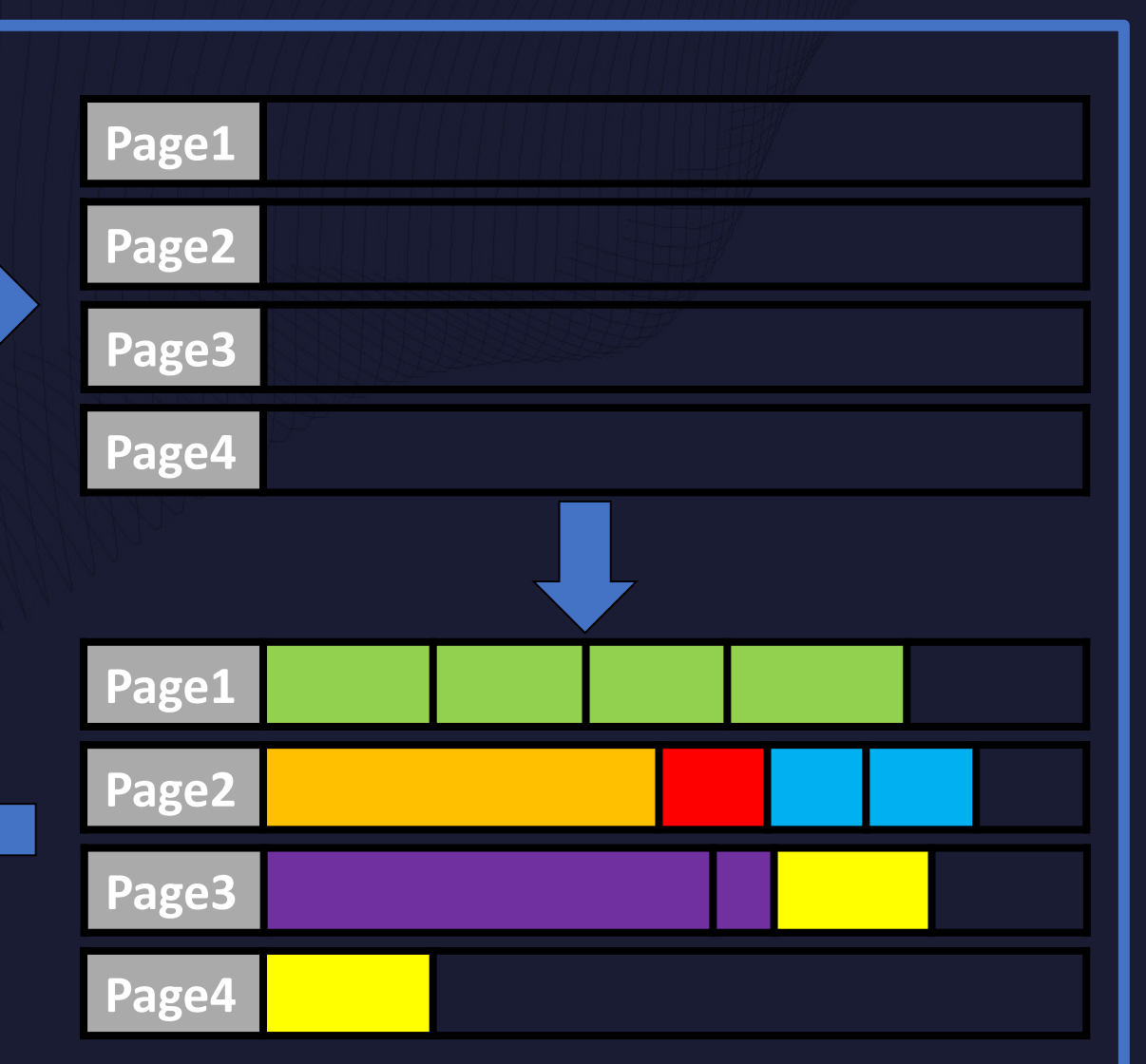

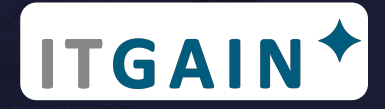

# Inplace workflow (basic)

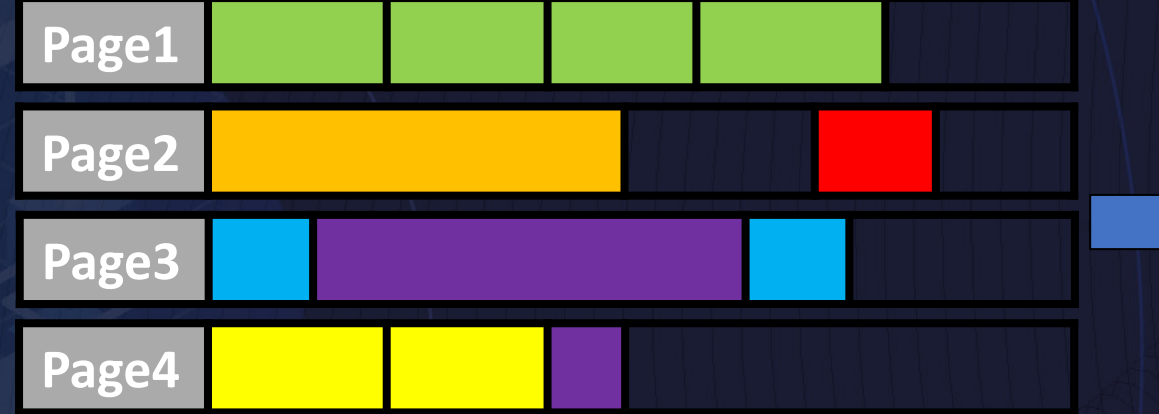

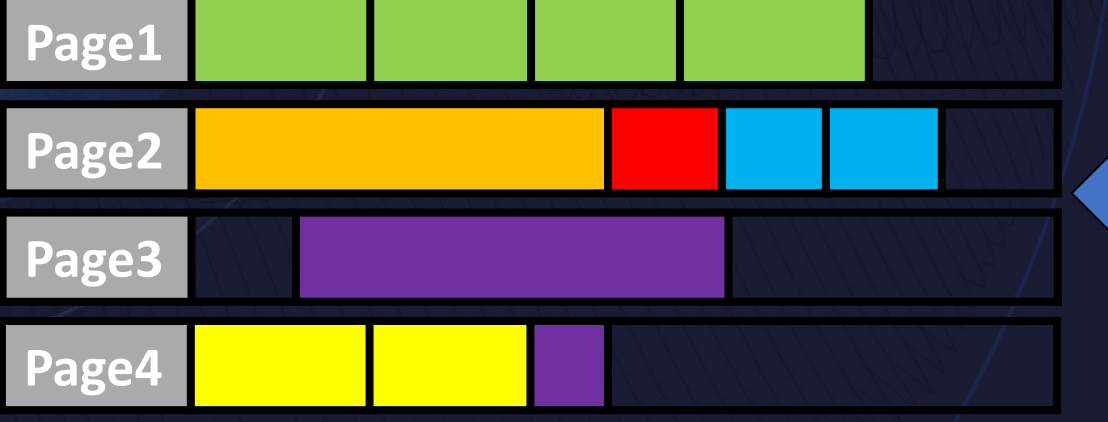

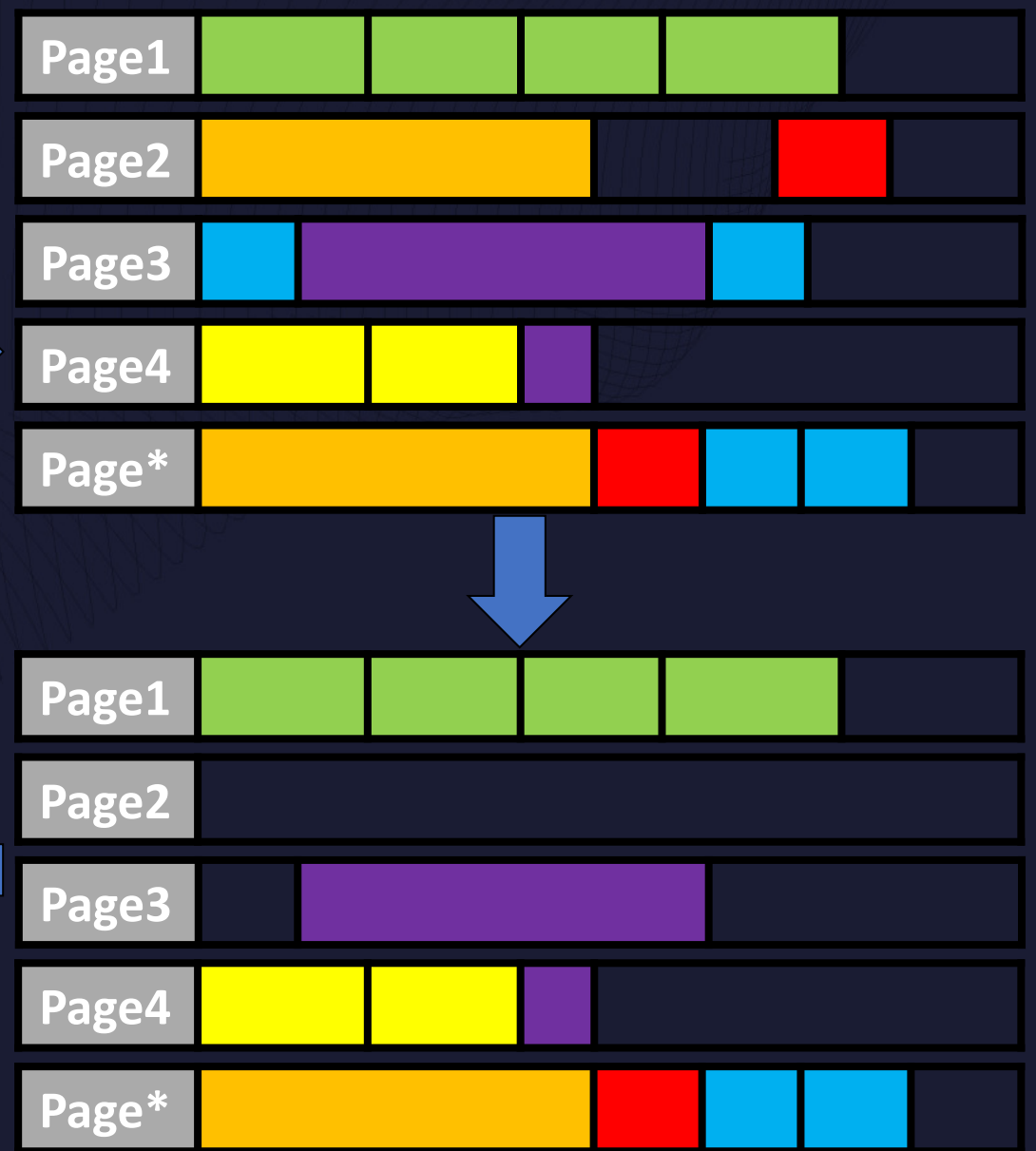

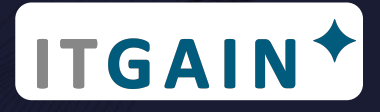

# Reorg options for partitioned Tables (1|4)

- A reorg can run on a single partition of range partitioned table, allowing access on all other partitions during the execution
- Multiple partition reorgs can run in parallel with following criteria:
	- Each REORG command must specify a different partition with the ON DATA PARTITION clause.
	- Each REORG command must use the ALLOW NO ACCESS mode to restrict access to the data partitions.
	- The partitioned table must have only partitioned indexes if issuing REORG TABLE commands. No nonpartitioned indexes (except system-generated XML path indexes) can be defined on the table.

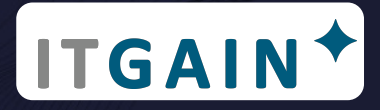

# Reorg options for partitioned Tables (2|4)

- Restrictions for an index to be partitionable
	- To be partitioned the index will have to include the distribution key create index parted\_1 on myschema.mytable (distri\_col,col1) partitioned
	- If distribution key is/can not be included, the index can be partitioned (if index is not unique) and the column will be included (hidden) -> maybe this index will be used differently in SQL queries (Data-partitioned secondary index (DPSI) on z/OS) create index parted\_2 on myschema.mytable (col1) partitioned

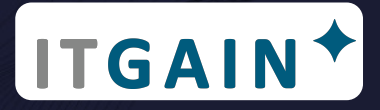

# Reorg options for partitioned Tables (3|4)

- Examples:
	- Table is partitioned by quarters of a year, reorg per quarter or in parallel
		- REORG TABLE myschema.mytable ALLOW NO ACCESS ON DATA PARTITION
		- REORG TABLE myschema.mytable ALLOW NO ACCESS ON DATA PARTITION P2
		- REORG TABLE myschema.mytable ALLOW NO ACCESS ON DATA PARTITION
		- REORG TABLE myschema.mytable ALLOW NO ACCESS ON DATA PARTITION P4
	- What also is possible to be excuted in parallel
		- REORG INDEXES ALL FOR TABLE myschema.mytable ALLOW NO ACCESS ON DATA PARTITION P1
		- REORG TABLE myschema.mytable ALLOW NO ACCESS ON DATA PARTITION P2
		- REORG INDEXES ALL FOR TABLE myschema.mytable ALLOW NO ACCESS ON DATA PARTITION P3

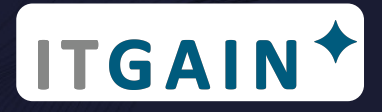

# Reorg options for partitioned Tables (4|4)

- Recommendations:
	- Use separate/dedicated tablespaces for every partition or group partitions if having several disks/volumes per path
	- Parallelism should not be higher than number of (free) Cores and number of disks/Volumes (one reorg will use full power of one core and underlying storage)

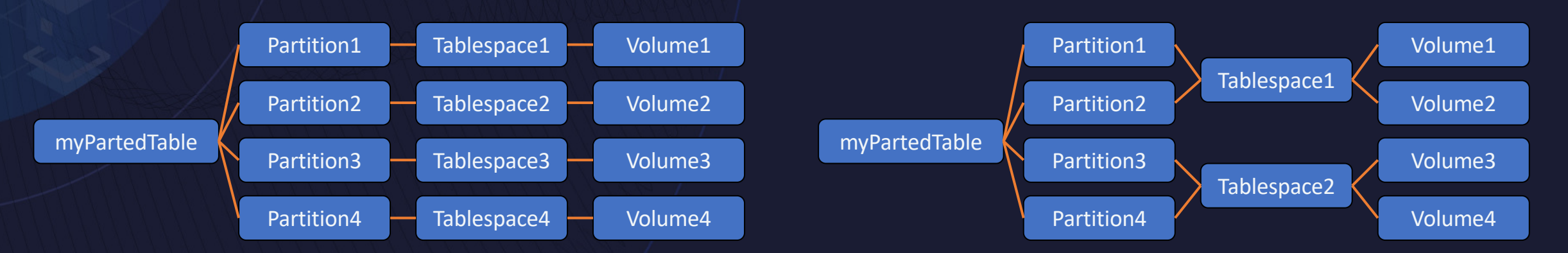

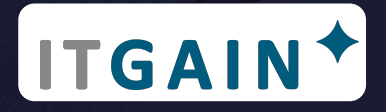

# Admin Move Table - Basics (1|3)

- System Procedure officially introduced in v9.7
- Basically developed to move on table from one tablespace to another without blocking the table for UID
- Easy to use but flexibel for advanced usage (one command for the complete workflow vs. one command per step and more customization options)
- Columns can be added/dropped -> minize risk of reorg pending
- Improvements over last versions, getting less restrictions and more options

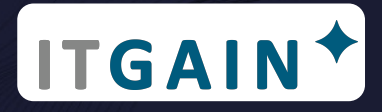

# Admin Move Table - Basics (2|3)

- Admin Move Table has basically 4 needed steps:
	- INIT: Verifies requirements, creates target and staging tables and triggers
	- COPY: Copies data from source to target table (Insert or Load)
	- REPLAY: Move Data from staging to target (repeat this step if first execution took long time)
	- SWAP: Rename the target table to source table, rename indexes, remove staging table, remove source table (optionally keep it)
- And just one to go complete through, to terminate and to clean:
	- Move: Performs INIT, COPY, REPLAY, and SWAP operations in one step
	- Term: Terminates a running or killed table move
	- CANCEL: clears up all intermediate data

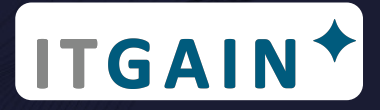

## Admin Move Table - Basics (3|3)

• Two Procedure Methods (easy and more options, non-optional: tabschema, tabname and operation)

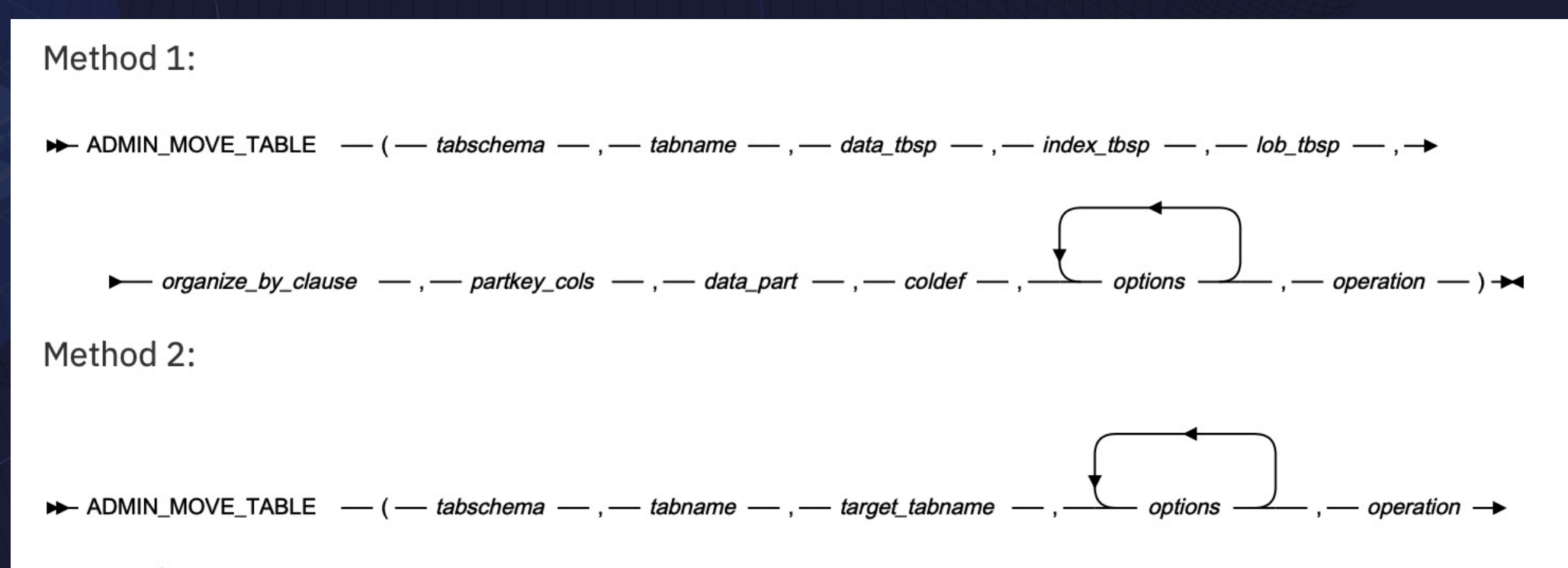

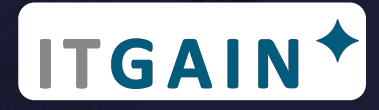

#### Admin Move Table - Init Phase **Source**

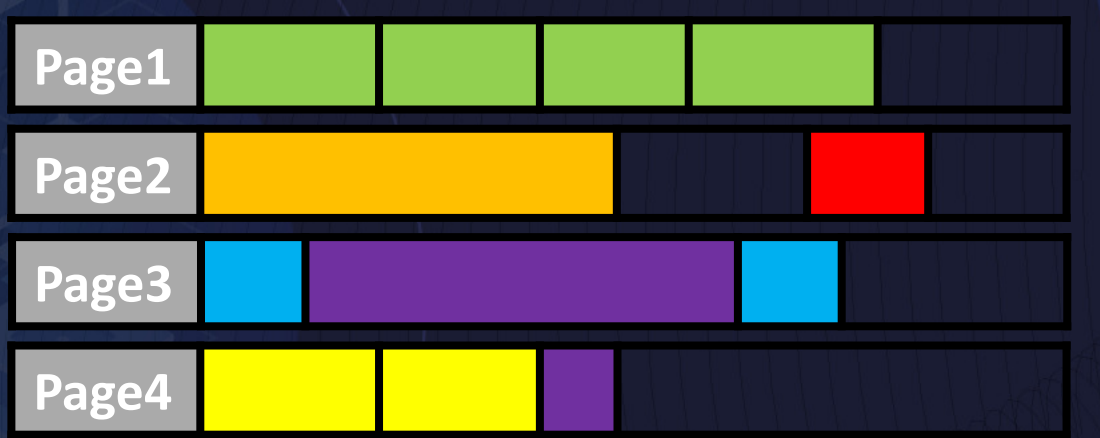

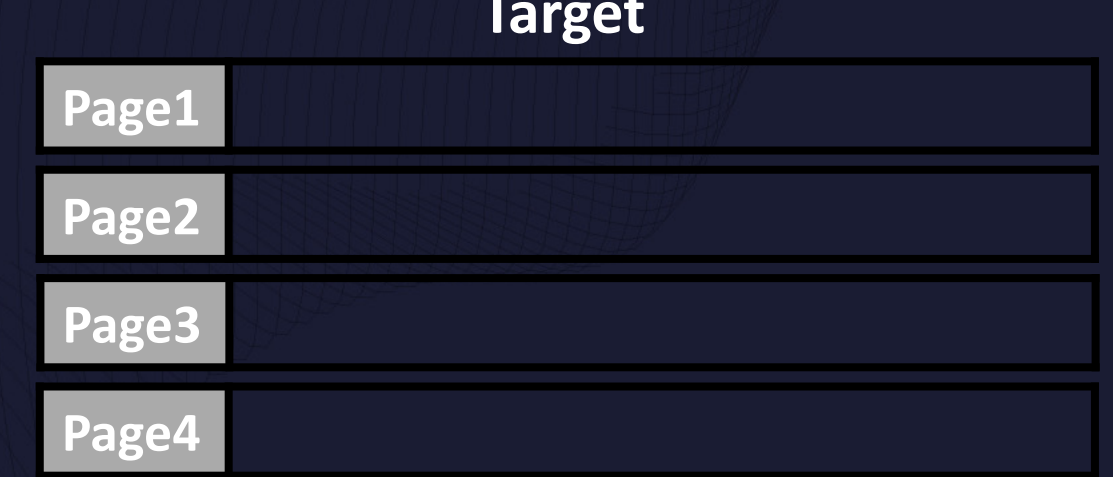

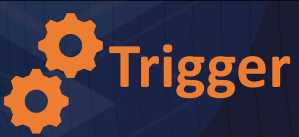

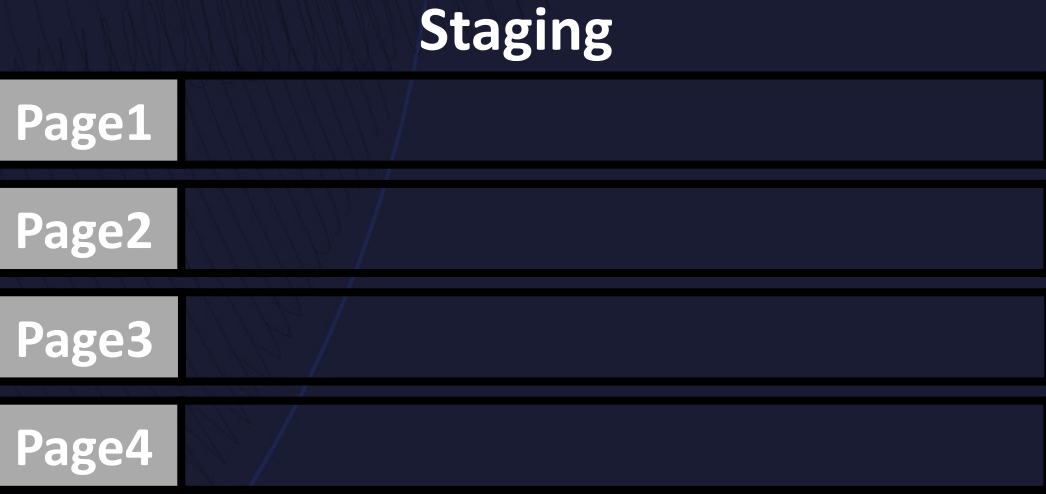

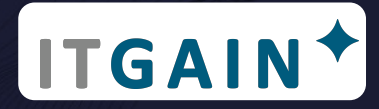

# Admin Move Table - Copy Phase

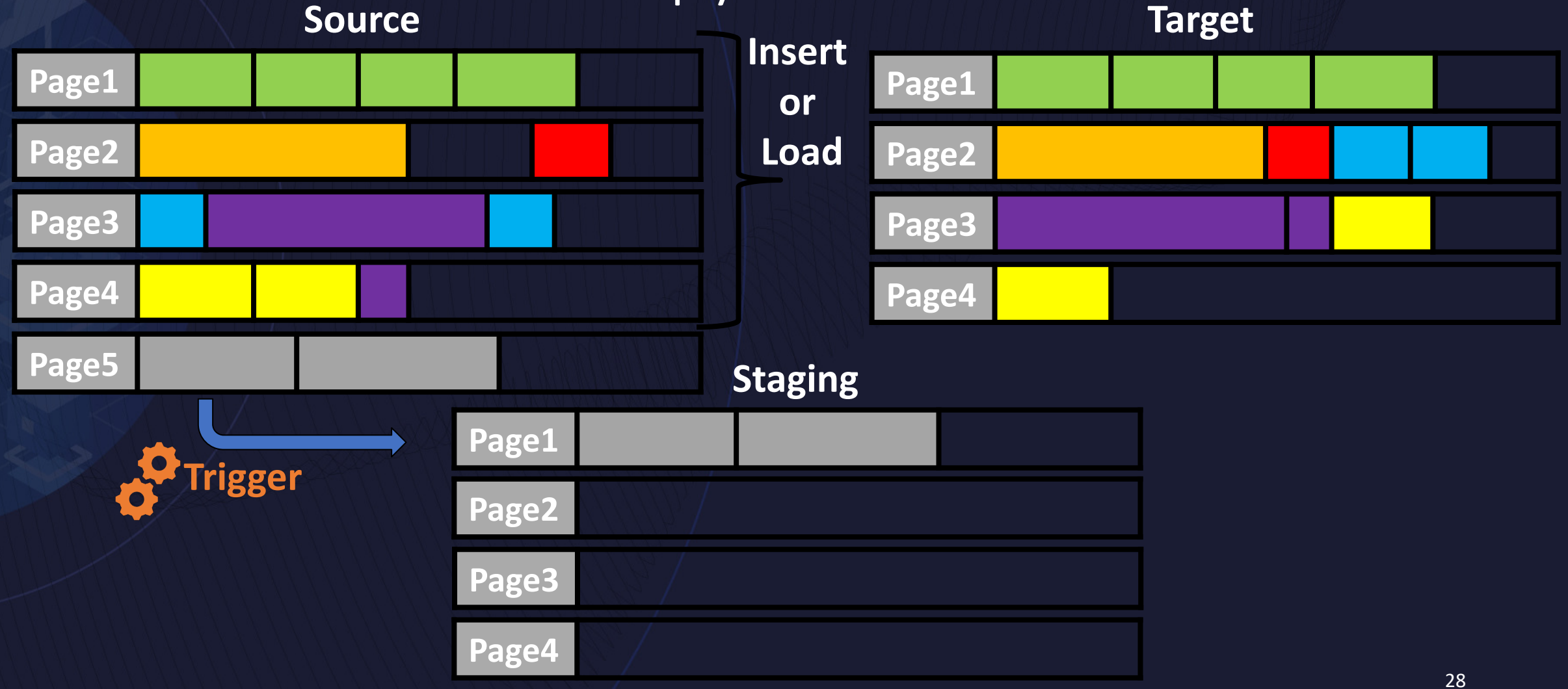

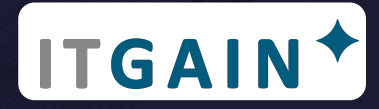

### Admin Move Table - Replay Phase **Source Target**

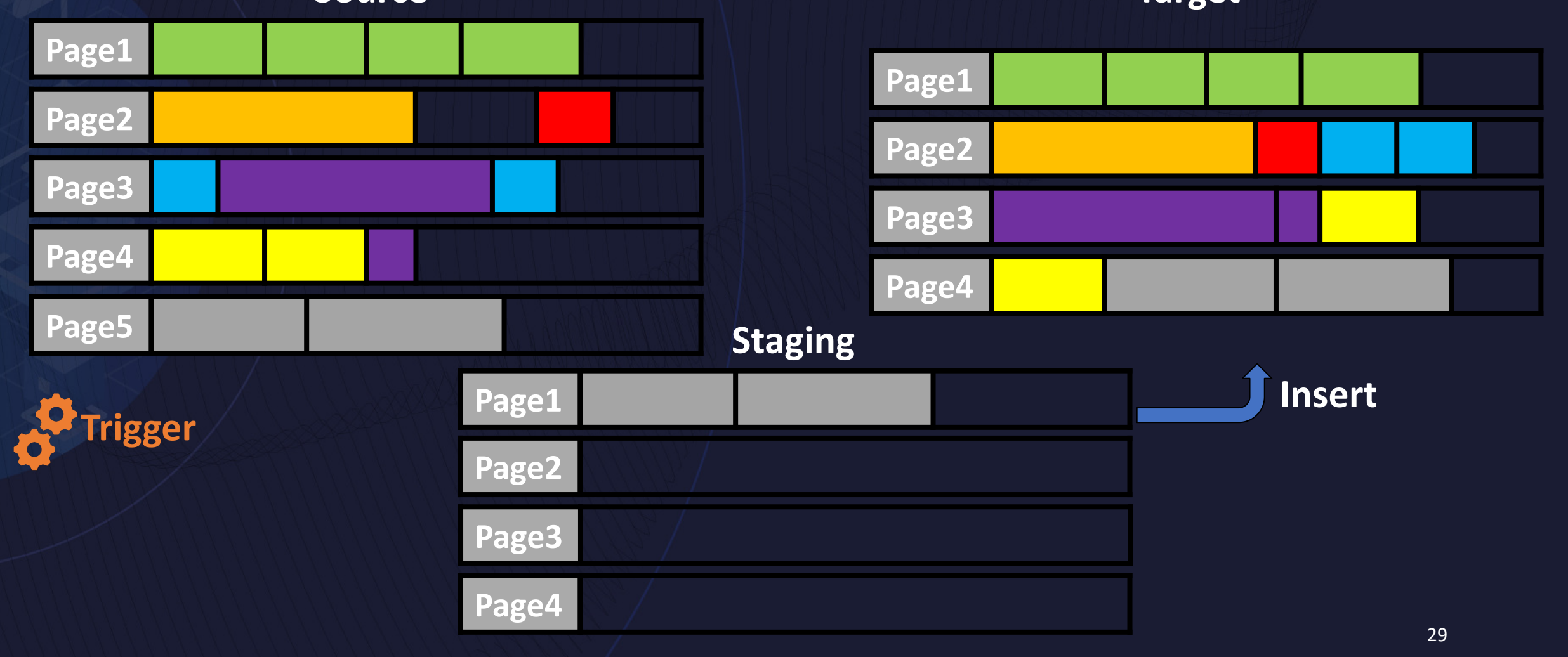

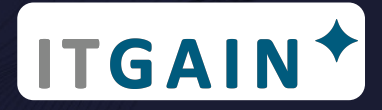

# Admin Move Table - Swap Phase

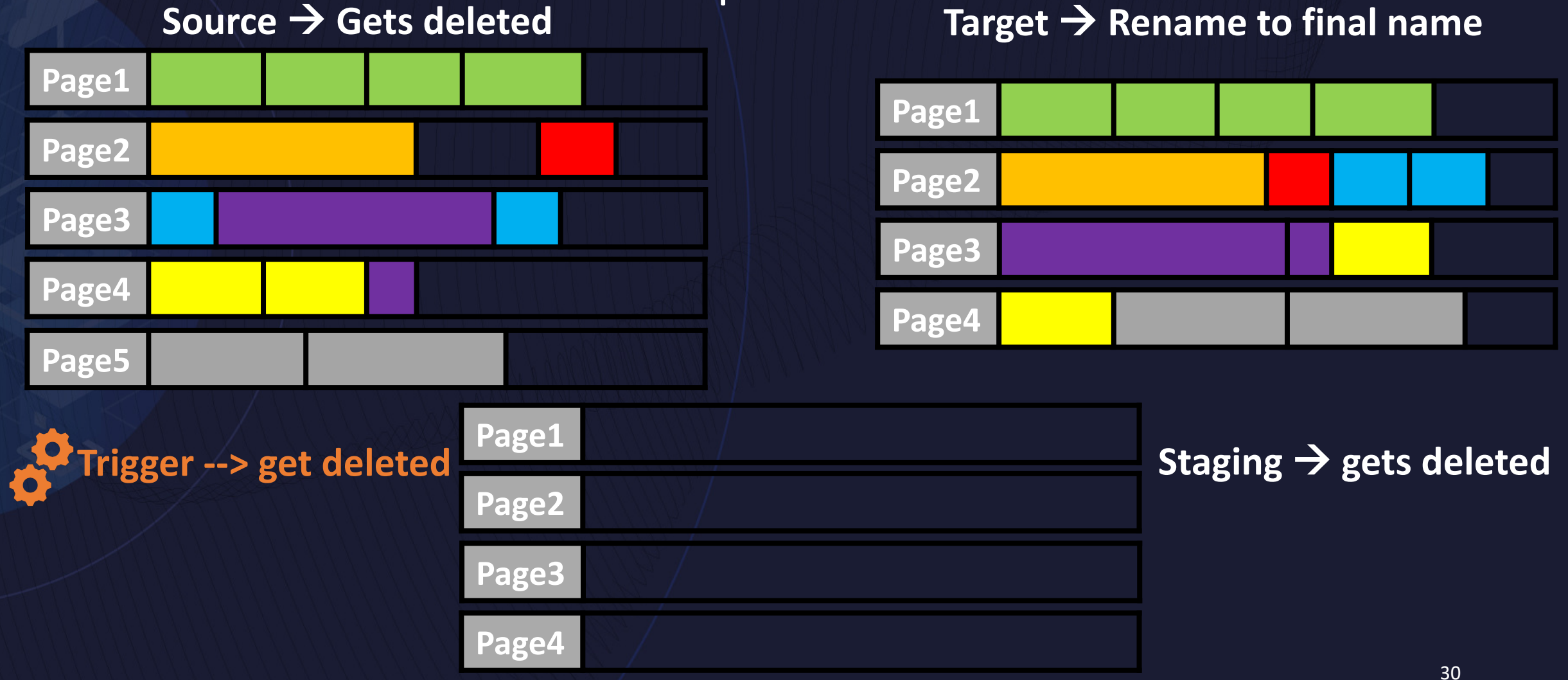

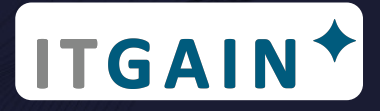

## Admin Move Table - alternative to reorg

- Can only be used for "really" reorg recommended **not** for reorg pending tables (use it before having reorg pending status)
- More or less fully online during swap phase X lock needed on source, rebinds needed after the swap
- Needs at least twice the space as source (maybe less if compression rate improves or had a lot of gaps in source)
- Reads data from source by default with order by if a clustering index exist or cluster option is specified (and clustering index, uniq index or primary key exists or an alternative index to use has been specified with ADMIN\_MOVE\_TABLE\_UTIL)

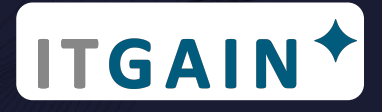

### Admin Move Table - with an extra reorg

- Admin Move Table has the option to explicitly perform a reorg on target table during the swap step right before swap
- Only method to get an optimal compression dictionary for xml columns
- Set the REORG option at any point up to and including the SWAP phase
- Not recommended for "normal" or every day use (e.g. to compact/compress data/remove gaps/sort etc. it is not needed)

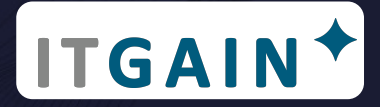

### Admin Move Table - example

:"(|db2inst1@db2\_test ~]\$ db2 "call SYSPROC.ADMIN\_MOVE\_TABLE('TESTSCHEMA','TESTTABLE','','','','MOVE')

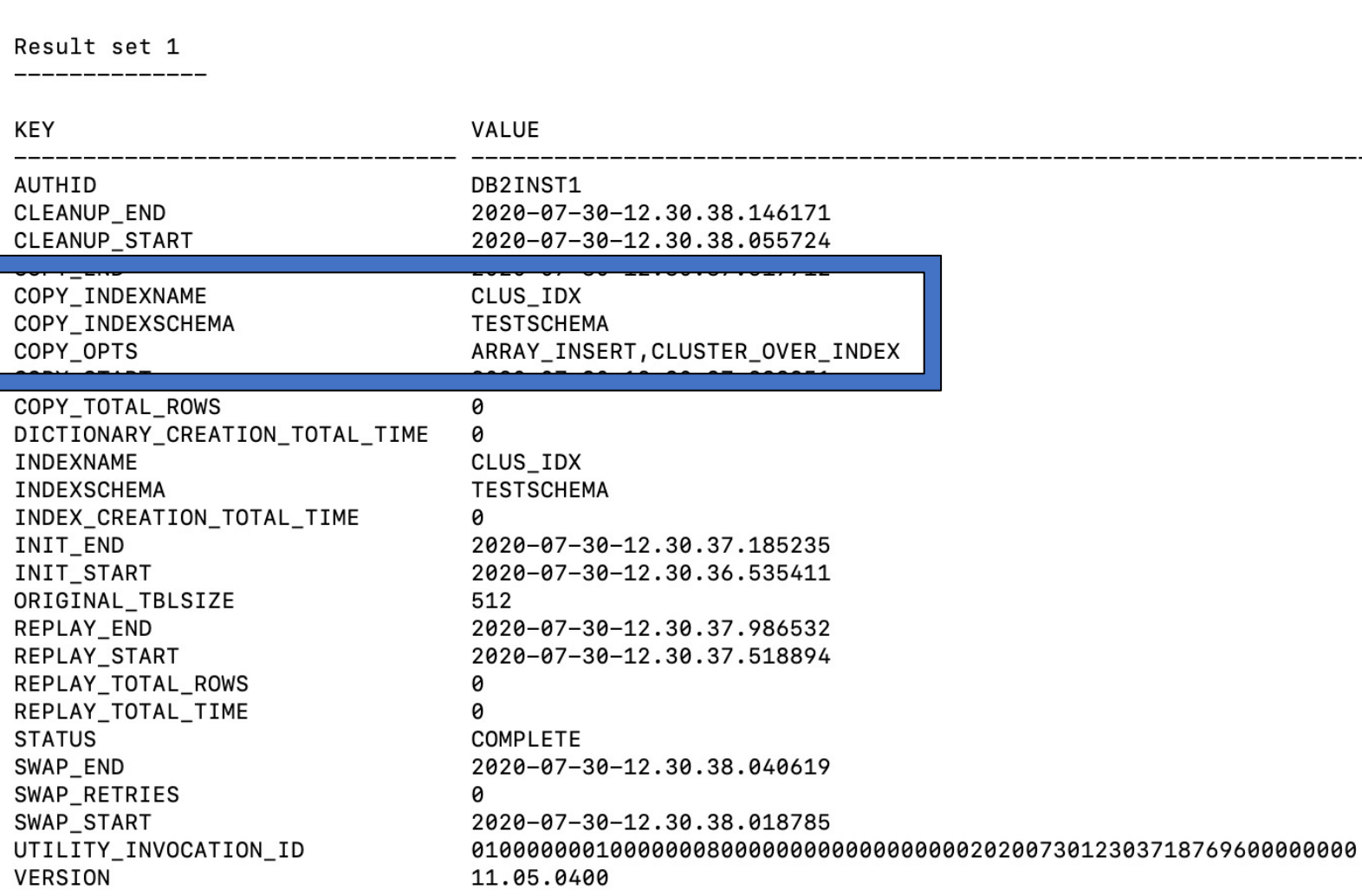

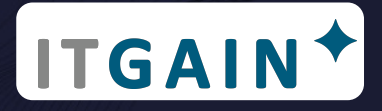

# Admin Move Table - to avoid reorg pending (1|3)

- Use admin move table for your DDL changes (change the target)
	- Drop / add column
	- Change data type (when types are compatible and column name persists)
	- Change nullable options
	- Primary Key
- Option1
	- Create your target table in forehand with structure of next version (only table!)
- Option2
	- Use parameter coldef of admin move table to define future structure of the table

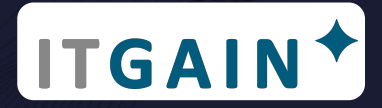

# Admin Move Table - to avoid reorg pending (2|3)

[[db2inst1@db2\_test ~]\$ db2 "create table testschema.testtable (col1 int not null primary key, col2 int,col3 int,col4 char(50)) DB20000I The SQL command completed successfully. [[db2inst1@db2\_test ~]\$ db2 "create index testschema.clus\_idx on testschema.testtable (col2) cluster" DB20000I The SQL command completed successfully. [[db2inst1@db2 test ~]\$ db2 "insert into testschema.testtable values (1,2,3,'FOUR')" DB20000I The SQL command completed successfully. "(reverse-i-search)`create': db2 "^Ceate index testschema.clus\_idx on testschema.testtable (col2) cluster[ [[db2inst1@db2\_test ~]\$ db2 "create table testschema.testtable\_new (col1 int not null primary key, col2 int,col4 char(50)) DB20000I The SQL command completed successfully.

:"([db2inst1@db2\_test ~]\$ db2 "call SYSPROC.ADMIN\_MOVE\_TABLE('TESTSCHEMA','TESTTABLE','TESTTABLE\_NEW','','MOVE')

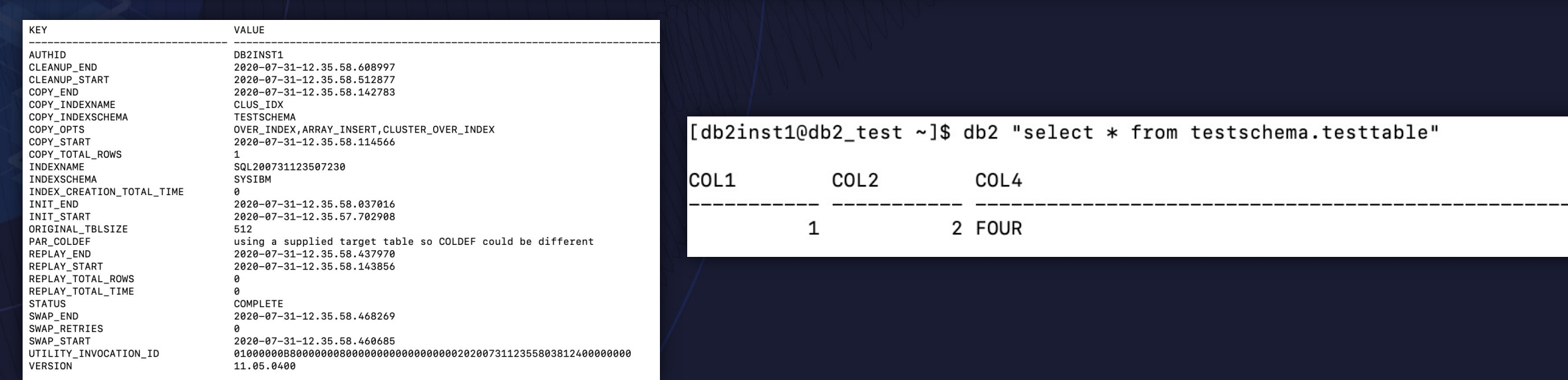

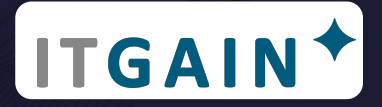

# Admin Move Table - to avoid reorg pending (3|3)

#### ('TESTSCHEMA', 'TESTTABLE', '','','','','','', 'col1 int not null primary key, col2 int not null, col4 varchar(255)', '','MOVE')";

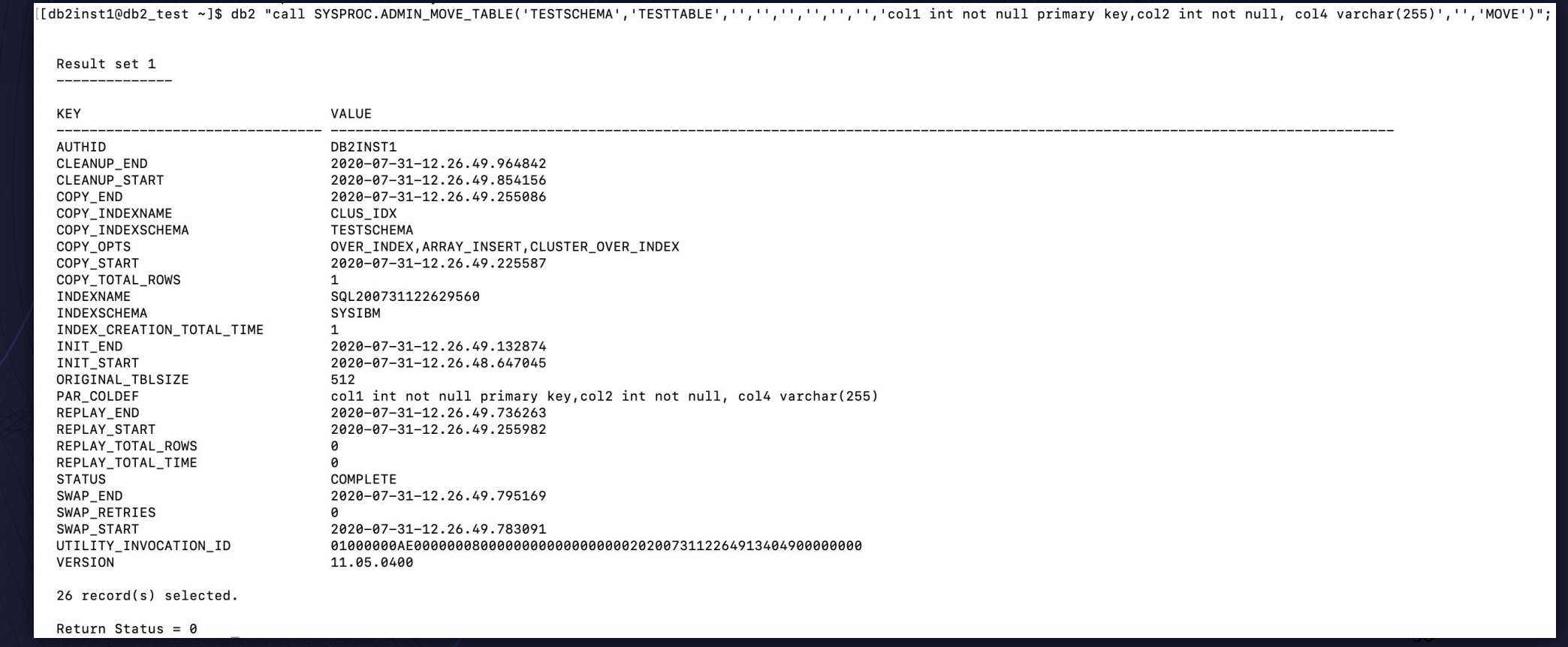

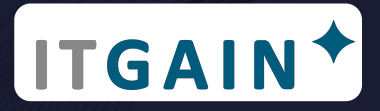

# Performance Comparison - Backround (1|2)

- Project goal: verify reorg performance for the Db2 LUW database
- Test-System
	- AWS EC2 instance of the r5.12xlarge type
	- 48 vCPU
	- 384 GiB Memory
	- 8 EBS Volumes with 1TB and limited to 10.000 IOPS for db2 data
- Test-Tables (partitioned)
	- Tab1 1.201.894 pages (32k)  $\rightarrow$  ~36GB | 142.572.100 Rows
	- Tab2 698.711 pages (32k)  $\rightarrow$  ~21GB | 98.459.199 Rows
- Roughly gone through 150 test steps in total

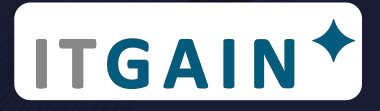

# Performance Comparison - Backround (2|2)

- Recommended final solution has to be simple and out-of-the-box
- Data had the size of a test-system first, increased over time to see production like runtimes
- Both tested tables are the biggest in production, are having a clustered index and are partitioned
- Tab1 has no nonpartitioned index
- Tab2 has some nonpartitioned index  $(\rightarrow$  drop/create approach)
- Goal: Achive maximum ressource consumption with high parallelism
- $\cdot$   $\rightarrow$  Parallel: all 16 Partitions at once in parallel
- $\rightarrow$  Test: normal reorg vs. parallel (per partition) vs. admin move table

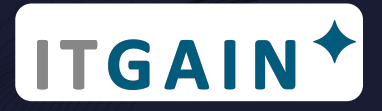

### Performance Comparison - default vs. parallel reorg vs. admin\_move\_table

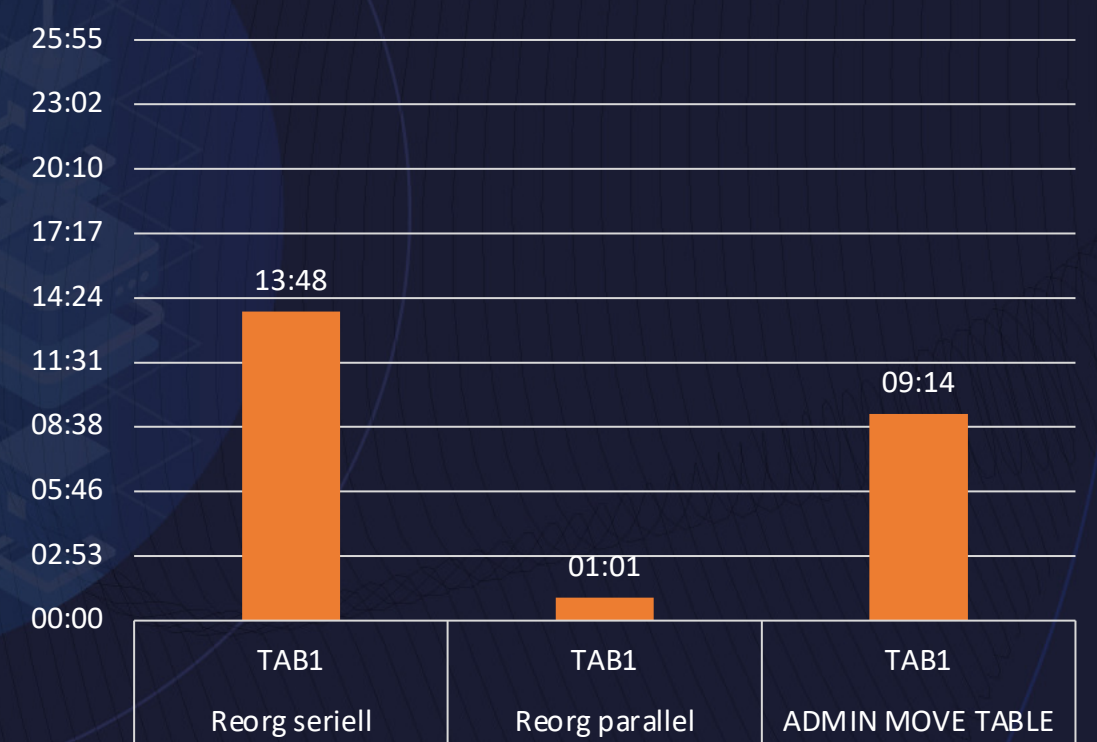

Duration in mm:ss

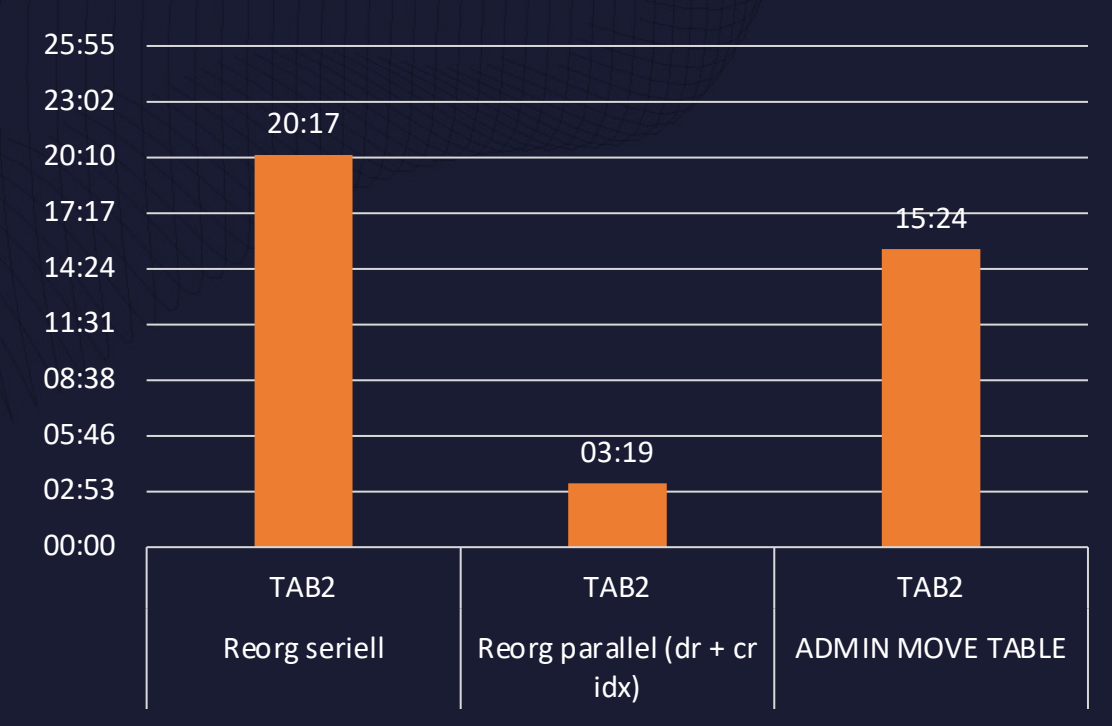

142Mio Rows, 36GB, all partitioned 98Mio Rows, 21GB, not all partitioned

#### Duration in mm:ss

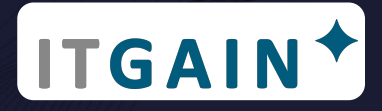

### Performance Comparison - scale-out parallel reorg

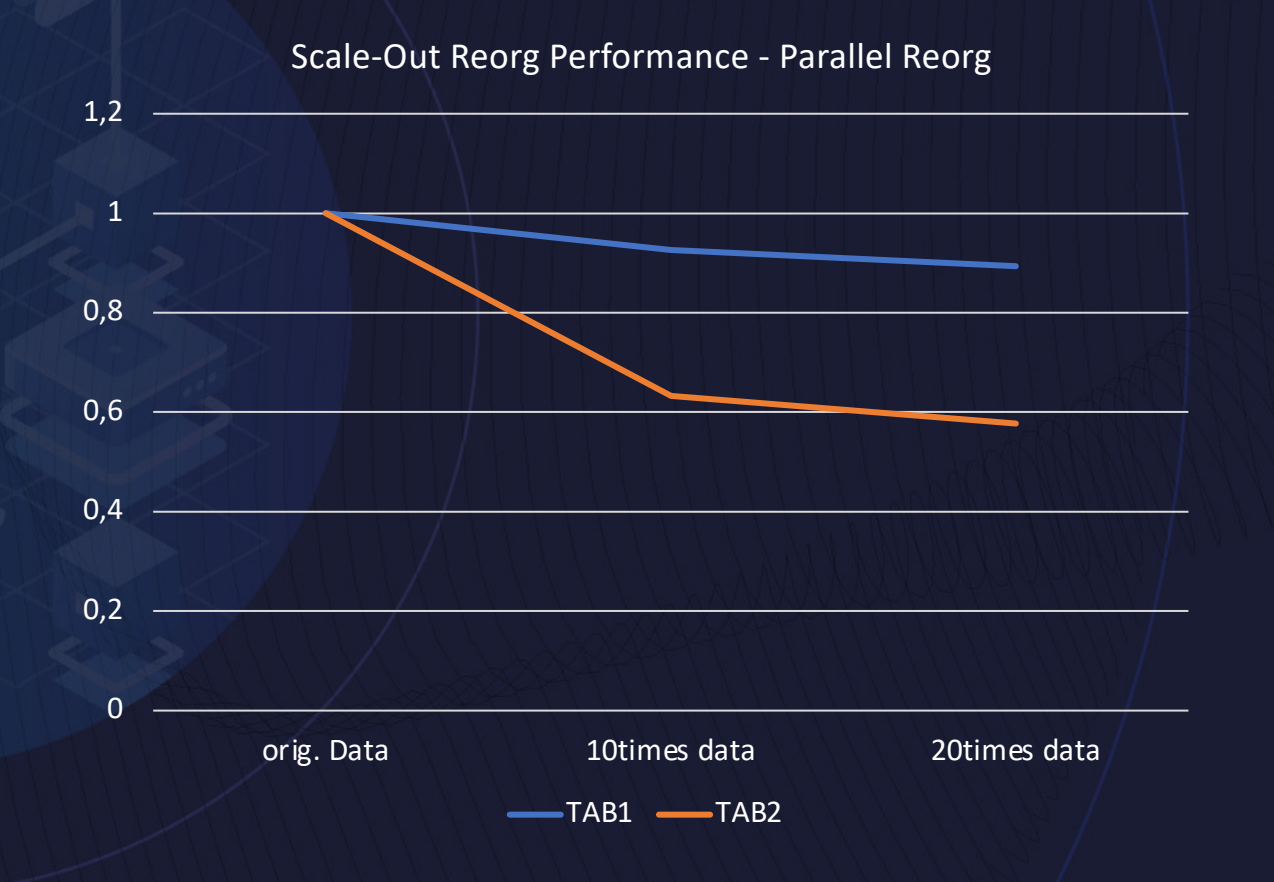

#### **Duration parallel reorg mm:ss**

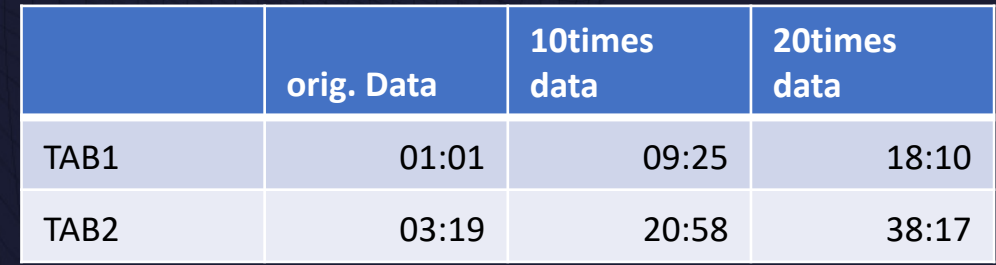

### **It gets faster when data increases!**

TAB1: 142Mio Rows, 36GB, all partitioned TAB2: 98Mio Rows, 21GB, not all partitioned

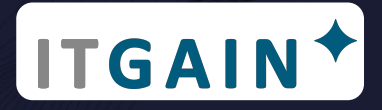

## Performance Comparison - increase parallelism

Test 16 vs 32 Partitions (20times data) duration in mm:ss

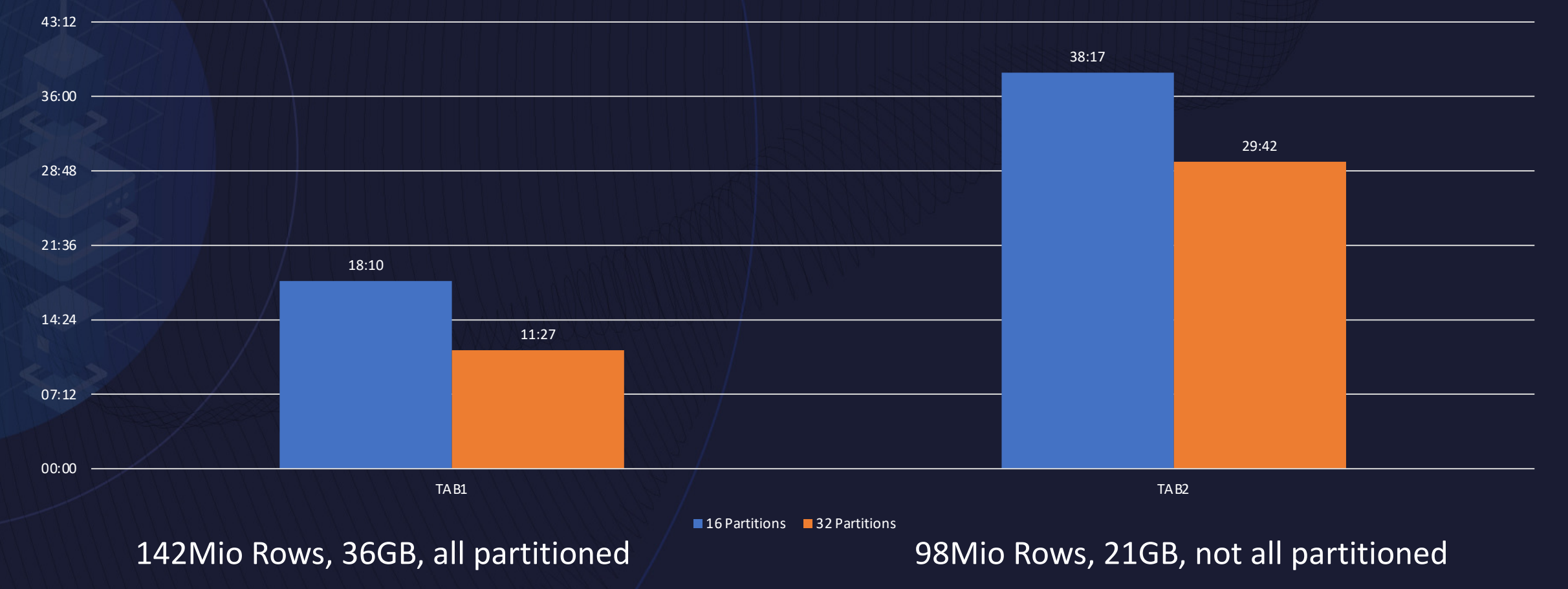

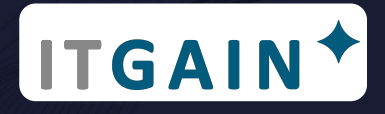

### **Summary**

- If you need fast reorg performance, use range partitioned tables (with a well balanced distribution key) and the reorg utility in parallel
- Reorg as many partitions in parallel as possible (rule of thumb when activity is low: Number of Cores -1, else: number of "free" cores)
- Avoid nonpartitioned indexes (or drop/recreate those)
- Use Admin Move Table for most of your every day reorgs (reorg recommended / improve performance / remove gaps)
- Avoid Reorg Pending, use admin move table instead!

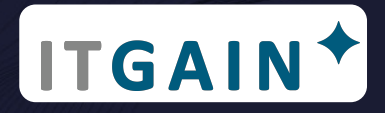

### **Sources**

• https://www.sap.com/documents/2015/07/3080d083-5b7c-0010-82c7 eda71af511fa.html

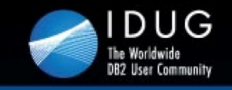

**IDUG DB2 Tech Conference** Prague, Czech Republic | November 2011

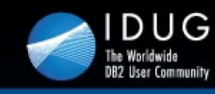

**IDUG DB2 Tech Conference** Prague, Czech Republic | November 2011

#### **ADMIN\_MOVE\_TABLE()** The New DBA Swiss Army Knife

**Philip Nelson Lloyds Banking Group / ScotDB Limited** 

**Session Code: D1902** 

#### Deep Dive in DB2 LUW offline table reorg and index reorg

**Saeid Mohseni** Folksam Insurance Co. **Session Code: D11** 

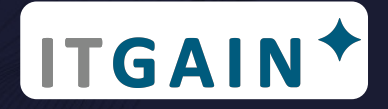

Speaker: Markus Fraune Company: ITGAIN Email Address: markus.fraune@itgain.de Twitter: @maggus\_f

*Don't forget to fill out a session evaluation!*